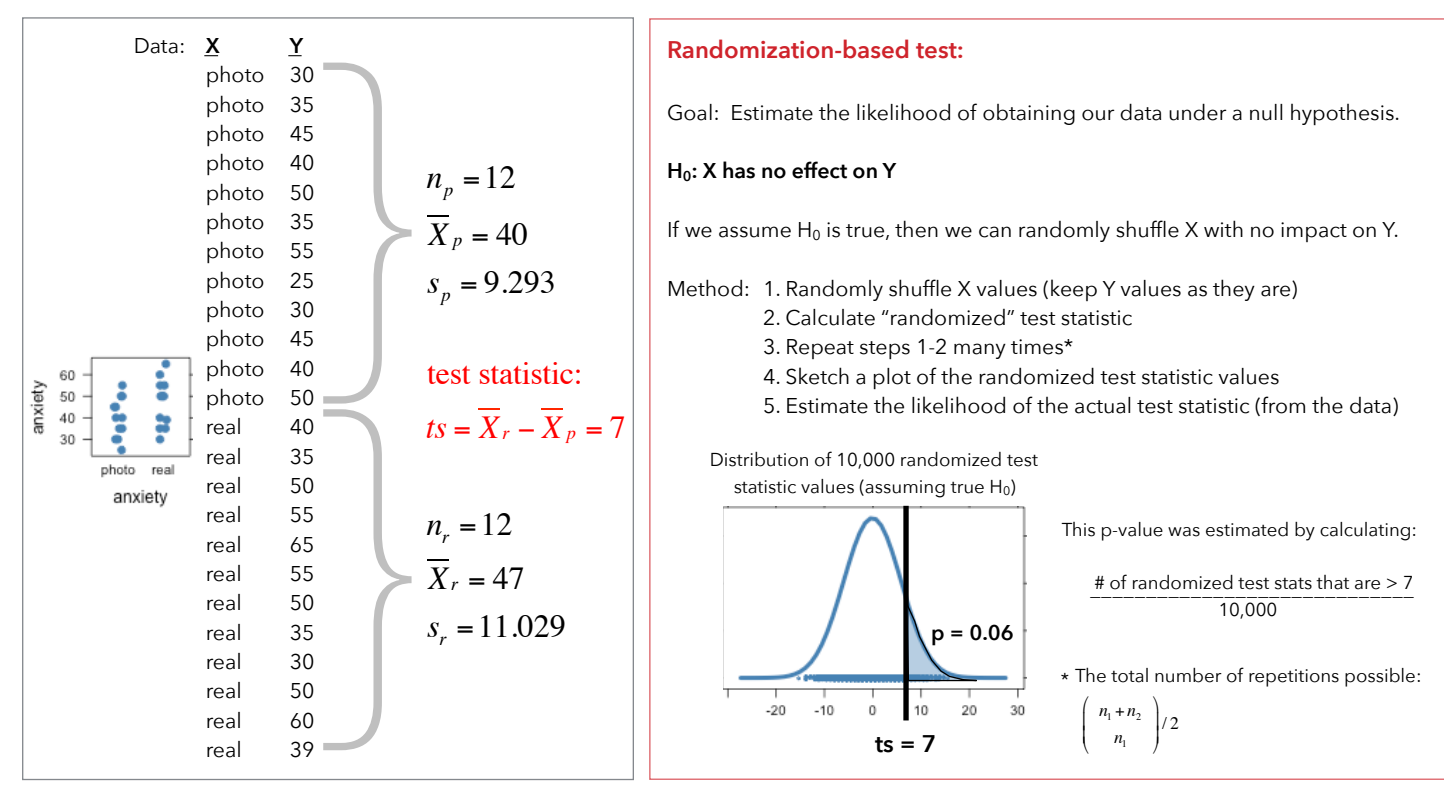

# **Bootstrap Confidence Interval**

Goal: Estimate likely values of the difference between our group means (or whatever our test statistic is measuring).

# **Key concept: Treat our sample data like it's the population. We'll repeatedly sample (with replacement) from our "population" Since we're sampling with replacement, some observations may be chosen multiple times (or never chosen at all)**

Method: 1. Randomly sample with replacement n<sub>1</sub> observations from the first group and n<sub>2</sub> observations from the second group

- 2. Calculate "bootstrap" test statistic
- 3. Repeat many times\*
- 4. Sketch a plot of those bootstrap test statistic values
- 5. Determine the endpoints of the XX% most likely values of the bootstrap test statistic

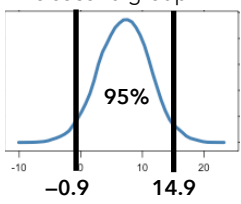

### **Theory-based t-test and confidence interval**

t-test goal: Estimate the likelihood of obtaining our data under a null hypothesis (H<sub>0</sub>: X has no effect on Y)

**CI goal: Estimate likely values of the difference between our group means (or whatever our test statistic is measuring)**

We can sketch the sampling distribution of our test statistic if we assume:

a) H<sub>0</sub> is true — this allows us to center our sampling distribution at  $X$ *r* −  $X$  *p* = 0

- b) Our data come from normal populations (or we have large enough sample sizes for the CLT to apply) -- this gives us the shape.
- c) Our treatment groups are independent —— this allows us to calculate the fatness (standard error) of our sampling distribution.

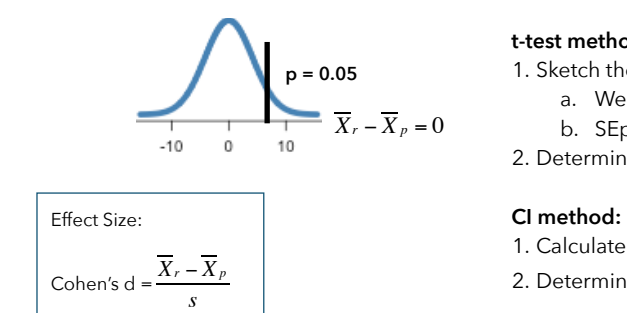

# **t-test method:**

- 1. Sketch the sampling distribution (a t-distribution), calculate its standard error.
	- a. Welch-Satterthwaite: Does not assume our treatment groups have equal variances.
- b. SEpooled: Assumes our treatment groups have equal variances
- 2. Determine the likelihood of our observed test statistic (using the t-distribution).

- 1. Calculate the standard error of our sampling distribution (Welch-S. or SEpooled)
- 2. Determine the endpoints of the most likely values of the test statistic: *Xr* − *X <sup>p</sup>* ±*t*(*SE*)

### **R code**

Preliminaries: 1. Make sure to load the mosaic package: library(mosaic) 2. Independent variable **x** and dependent variable **y** are stored in data.frame **d** 

### **Randomization-based test:**

```
1. Store the test statistic (in this example, the difference between the group means) 
test.stat \leftarrow diffmean(y \sim x, data = d)
```
- 2. Run 10,000 randomizations by shuffling the x variable. Store the randomized test statistics as "rts" rts <- do(10000) \* diffmean( $y \sim$  shuffle(x), data = d)
- 3. Plot the randomized distribution (as a histogram in this example); calculate and highlight the p-value histogram(~diffmean, data=rts, groups=diffmean >= test.stat, main = paste(" $p =$ ", prop(~ (diffmean >= test.stat), data=rts)))

**Bootstrap confidence interval:** 

- 1. Store the test statistic (in this example, the difference between the group means) test.stat  $\leftarrow$  diffmean(y  $\sim$  x, data = d)
- 2. Generate 10,000 values of the bootstrap test statistic by resampling the data (with replacement). Store the bootstrap values as "boot" boot <- do(10000) \* diffmean( $y \sim x$ , data=resample(d))
- 3. Plot the bootstrap distribution (as a density plot in this example) densityplot(~diffmean, data=boot, plot.points = FALSE)
- 4. Calculate the endpoints of the confidence interval  $confint(boot, level = 0.95, method = "quantile")$

### **t-test:**

- 1. Assuming equal variances and an alternative hypothesis of "less than" t.test(y  $\sim$  x, data=d, alternative = c("less"), var.equal = TRUE, conf.level = 0.95)
- 2. **Not** assuming equal variances and an alternative hypothesis of "less than" t.test(y  $\sim$  x, data=d, alternative = c("less"), var.equal = FALSE, conf.level = 0.95)

### **Theory-based confidence intervals:**

- 1. Assuming equal variances and an alternative hypothesis of "less than"  $confint(t.test(y ~ x, data=d, conf.level = 0.95, var.equals=TRUE))$
- 2. **Not** assuming equal variances and an alternative hypothesis of "less than"  $confint(t.test(y \sim x, data=d, conf.level = 0.95))$